# Análise de resposta em frequência para modelagem e geração de carga de trabalho em aplicações de *e-commerce*

Lourenço Alves Pereira Júnior $^{1,2}$ , Edwin Luis Choquehuanca Mamani $^1,$ Regina H. Carlucci Sanatana $^1$ , Marcos José Santana $^1$ , Francisco José Monaco $^1$ 

> <sup>1</sup> Instituto Federal de São Paulo — IFSP ljr@ifsp.edu.br

 $2$ Universidade de São Paulo — USP {ljr,edwin,rcs,mjs,monaco}@icmc.usp.br

*Abstract. This paper aims to evaluate the performance of an e-commerce system under a time-varying workload. The approach is based on the Transfer Function Model which enables analysis in the frequency-domain allowing new insigths towards workload generation. The main contributions include the novel approach for performance modeling of computing systems and the system's model as parameter for the workload generation.*

**Resumo.** Este artigo apresenta a avaliação de desempenho de um sistema de e-commerce *operando em condições de carga de trabalho variantes no tempo. A abordagem e baseada em Func¸ ´ ao de Transfer ˜ encia, permitindo a an ˆ alise no ´ domínio da frequência. As principais contribuições incluem a abordagem inovadora para modelagem de desempenho e a gerac¸ao de carga que considera o ˜ desempenho como parametro. ˆ*

## 1. Introducão

A computação em nuvem é uma realidade no ciclo de vida de desenvolvimento de sistemas computacionais atuais. Dadas suas características essenciais [Mell and Grance 2011], a potência computacional disponível para uma aplicação (capacidade) é basicamente variável (elasticidade), e a demanda tende a ser flutuante, sendo influenciada por sazonalidades e padrões de acessos, promoções eventuais (e.g: black *friday*) [Yuan et al. 2013, Santos et al. 2016, Silva et al. 2013]. Nesse sentido, a modelagem do desempenho *dinâmico* é importante pois permite que a capacidade computacional seja alterada em tempo de execução em função da carga de trabalho [Mamani et al. 2015].

No contexto de aplicações Web, observa-se a adoção de sistemas de computação em nuvem como plataforma execução [Qu et al. 2016]. A carga de trabalho variante no tempo é um fator importante para sistemas de *e-commerce*, pois percas de desempenho diminuem a taxa de conversão dos clientes, o que ocasiona diminuição de vendas. A variação da carga traduz-se como um elemento que perturba o regime estacionário de um sistema, gerando um comportamento transiente antes do eventual novo regime estacionário. É durante o transiente que sistemas experimentam condições extremas de sua utilização e gargalos são revelados [Veeraraghavan et al. 2016].

Quando relaciona-se a demanda e a capacidade de um servico em nuvem para modelagem do desempenho, técnicas tradicionais (como na modelagem baseada em Teoria de Filas) apresentam-se desafiadoras dada sua natureza estacionária [Yang and Liu 2012].

Nesse cenário, um requisito importante para o planejamento de capacidade *dinâmica* é entender como o sistema reage a diferentes pertubações na carga de trabalho. Este artigo (1) apresenta uma abordagem de modelagem de desempenho não estacionária baseada em Função de Transferência e (2) analisa o comportamento de um sistema sujeito a diferentes variações na carga de trabalho. As contribuições deste trabalho são a análise de resposta em frequência do desempenho de um sistema de *e-commerce* real e a aplicação do método para a geração de carga de trabalho (com rajadas e baseada em traços). O diferencial de nossa proposta é considerar o modelo do sistema como parâmetro no processo de geração.

A seguir, na Seção 2 são discutidos trabalhos relacionados. A Seção 3 apresenta o sistema em estudo e sua modelagem. A Seção 4 apresenta a análise de resposta em frequência. Nas Seções 5 e 6 aplicam-se os conceitos abordados para a especificação de dois métodos para geração de carga de trabalho. Por fim, na Seção 7 conclui-se este estudo.

# 2. Trabalhos Relacionados

A avaliação de desempenho tradicional utiliza de modelos capazes de predizer o desempenho de sistemas em regime estacionário [Jain 1990]. No entanto, conforme apresentado por [Yang and Liu 2012, Pereira 2016], há um esforço para representação analítica do comportamento transiente. Um exemplo da importancia da modelagem do transi- ˆ ente pode ser observado em ambiente de computação em nuvem em que flutuações na demanda podem fazer com que Maquinas Virtuais sejam ligadas desnecessaria- ´ mente [da Luz et al. 2016]. [Hellerstein et al. 2004] apresentam métodos e técnicas para esse fim por meio da abordagem de Função de Transferência (FT).

Com base nesses estudos e na aplicação desses modelos para a avaliação de desempenho transiente, [Pereira et al. 2015b] propuseram um modelo conceitual de requisitos denominado Monitor, *Effector*, *Demand* e *Capacity* (MEDC). Sua finalidade é produzir um arcabouço para instrumentação e/ou adaptação de sistemas computacionais para a execução adequada de experimentos para esse tipo de avaliação de desempenho. O modelo conceitual possibilita a modulação da demanda e da capacidade, baseada no monitoramento periódico das métricas de desempenho de interesse e atuações específicas para o sistema em avaliação [Pereira et al. 2015a].

Neste artigo, essa abordagem para avaliação de desempenho é aplicada a um sistema de *e-commerce* baseado no *benchmark* Bench4Q [Zhang et al. 2011]. Seu projeto contempla a análise e produção de resultados estacionários como uma ferramenta orientada a qualidade de serviço (QoS). Trata-se da extensão do TPC-W (*Transaction Processing Performance Council — transational web benchmark*) [Menasce 2002]. As principais melhorias do Bench4Q incluem o suporte a métricas baseadas em sessões (não apenas em requisições) e a geração de carga de trabalho sensível a QoS para fins de planejamento de capacidade [Zhang et al. 2011]. [Mamani 2016] estendeu o Bench4Q, transformandoo em uma ferramenta de *benchmarks* para avaliação de desempenho não estacionária e [Souza 2016] implementou o módulo gerador de carga de trabalho (*Demand* do modelo MEDC) para que fosse possível a geração de cargas variantes no tempo.

Como um dos desafios apresentados por [Huang et al. 2014] está a adequação de modelos dinâmicos aplicados à implementação de Teoria de Controle com aplicação em gerência de recursos. Isso é importante, pois a avaliação é feita de modo

*offline* com uma carga capaz de expor o comportamento dinâmico do sistema. Avaliações do tipo *what-if* são importantes [Jiang et al. 2016], mas tem-se o ônus de várias execuções e configurações para obter resultados úteis. Modelos autorregressivos possuem características recursivas e requerem baixo custo computacional [Yang and Liu 2012]. Portanto, há uma tendência de aprimoramento na utilização da Teoria de Controle para o gerenciamento de recursos em ambientes de computação em nuvem [Papadopoulos et al. 2015]. O que motiva a necessidade de diferenciação de serviço em aplicações de Internet multi-camadas com desempenho controlado [Diao et al. 2006].

Esses trabalhos têm em comum a abordagem: (1) baseada em FT para lidar com a carga de trabalho variante no tempo, algo comum no domínio de computação em nuvem e (2) *ad hoc* para resolução de problemas. Percebe-se a falta de iniciativas para especificação de um método genérico para modelagem de desempenho de aplicações de três camadas em ambiente de nuvem, bem como sua análise de resposta em frequência e geração de carga de trabalho que levem em conta seu comportamento dinâmico.

# 3. Sistema em Estudo

O sistema em estudo é uma aplicação web de três camadas, uma loja virtual (*e-commerce*) parte do Bench4Q [Zhang et al. 2011]. Foram feitas as adaptações necessárias para que esse *benchmark* se adequasse ao modelo conceitual MEDC [Pereira et al. 2015a].

A Figura 1 ilustra a implementação, as interações entre os componentes e a forma de implantação ( *deploy*). O nome dado a esta nova versão é OnlineBench4Q, pois é possível alterar as características da carga de trabalho em tempo de execução (e.g: requisições com médias variantes no tempo) e capacidade adaptativa (e.g: *auto*  $scaling$ ). Na *camada de apresentação*, as requisições são feitas pelos emulated browsers (EBs). Antes da execução um arquivo de configuração é passado para o módulo *Demand* para especificar como a carga de trabalho será gerada durante o experimento. Existem três formas básicas de especificação: (1) **carga sintética**, realizada através de uma distribuição de probabilidade (exponencial, normal etc.) e (2) traço, um arquivo com a lista de requisições a serem executadas. A *camada de aplicação* é composta por um balanceador de carga implementado pelo  $HAProxy<sup>1</sup>$  — que fornece a métrica de quantas requisições por segundo chegam à aplicação — que recebe as requisições e as repassa para os servidores virtualizados (round-robin). Caso a taxa de utilização seja alta/baixa, adiciona-se/remove-se novas VMs. O mecanismo de gerenciamento de recursos é conforme especificado em [Mamani et al. 2015, Pereira et al. 2015a]. O Monitor afere a taxa de utilização a cada segundo através do  $\text{proc}$  do Linux. O Capacity é implementado por um controlador Proporcional-Integral. O Effector executa alterações nas máquinas virtuais (VMs) dessa camada. A *camada de dados* foi implementada pelo PostgreSQL. A Tabela 1 detalha o sistema físico para execução dos experimentos.

O modelo de desempenho adotado relaciona a quantidade de requisições por segundo (req/s) e a média da taxa de utilização dos servidores de aplicação. A carga de trabalho é gerada por *browsers* emulados (*emulated browsers* — EBs) em modo aberto, com sessões configuradas para manter uma média de 47 reg/s por EB, e o grafo CBMG arranjado para acesso prioritário a páginas que demandam operações de leitura na camada de dados. O fluxo de requisição de todos EBs é combinado no HAProxy. Foi possível

 $1$ Sítio do HAProxy: http://www.haproxy.org/

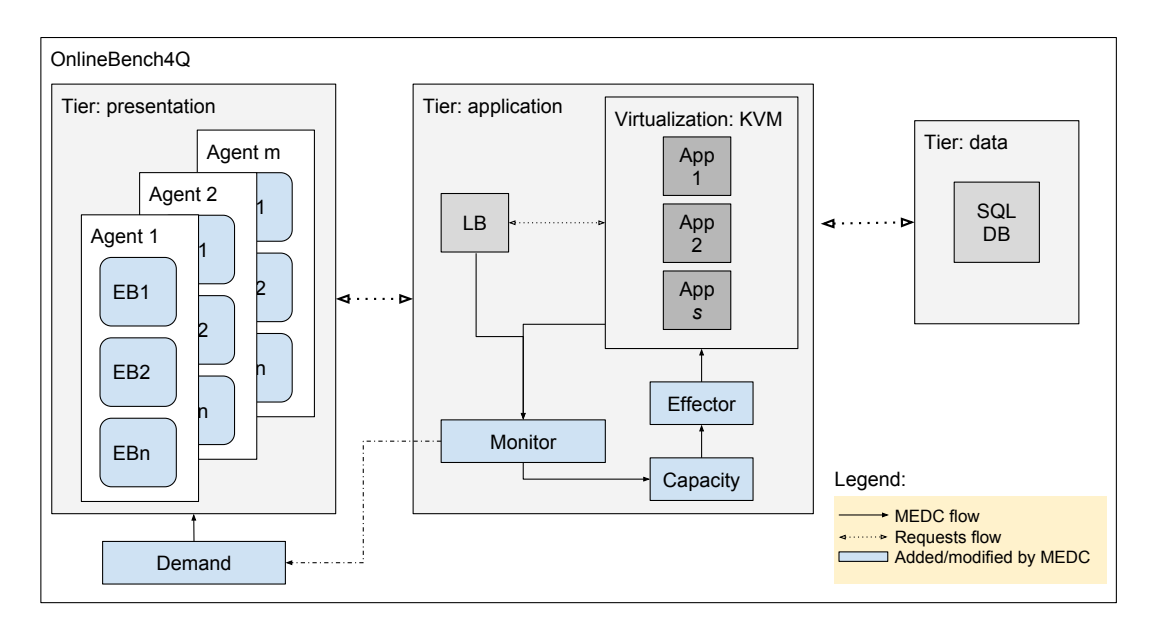

**Figura 1. Diagrama arquitetural de componentes do OnlineBench4Q, uma** combinação de Bench4Q [Zhang et al. 2011] e MEDC [Pereira et al. 2015a].

observar que, para esse cenário, quanto maior a quantidade de requisições, maior a taxa de utilizacão, caracterizando-se como uma relação linear entre essas duas variáveis comprovada com os experimentos da Seção 3.1. Tal relação linear determina a região de operação desse sistema em conformidade com a carga avaliada. Um parâmetro para o sistema que altera esse comportamento é a quantidade de VMs. Mesmo que a taxa req/s seja constante, ao adicionar VMs, a taxa de utilização diminuirá. Convenciona-se como W a entrada para esse sistema (req/s), U para a saída (taxa de utilização média dos servidores de aplicação) e VMs a perturbação. A Seção 3.1 apresenta procedimentos com o propósito de quantificar o comportamento dinâmico entre as variáveis deste sistema.

# 3.1. Identificação do Sistema

A identificação de sistema é uma área de pesquisa que estipula métodos para execução de experimentos e análise de sistemas [Ljung 1999]. O processo de identificação adotado consiste em: (1) determinação do sistema: especificação de variáveis com relação de causa e efeito; (2) determinação do escopo: definição do tempo de amostragem e do gerador de carga de trabalho; (3) excitação do sistema: determinação de um sinal de entrada capaz de expor a dinâmica do sistema; (4) identificação do modelo: execução

| <b>TARDIA II OOIIIINAIGQAD AD HAIGHAID AGHLAND HOO OAPOIIIIIOIIIOOI</b> |                               |      |        |                       |    |  |  |
|-------------------------------------------------------------------------|-------------------------------|------|--------|-----------------------|----|--|--|
| Nome                                                                    | CPU (GHz)                     | Mem. | HD     | <sub>SO</sub>         | #  |  |  |
|                                                                         |                               | (GB) | (Mb/s) |                       |    |  |  |
| Load Balancer                                                           | <b>INTEL i5-3330-(3.0)</b> x4 | 7,8  | 87,74  | ClearOS 6.6           |    |  |  |
| DB server (pool)                                                        | AMD Q6600-(2.4) x4            | 7,8  | 71,21  | <b>Ubuntu</b> 14.04.2 | -8 |  |  |
| DB server (master)                                                      | $FX-8320-(3.5) \times 8$      | 23   | 285,58 | <b>Ubuntu</b> 14.04.3 |    |  |  |
| Clientes                                                                | AMD Q6600-(2.4) x4            | 7,8  | 76,96  | <b>Ubuntu</b> 14.04.2 | 9  |  |  |
| Hipervisor                                                              | $X5660-(2.8)$ x12             | 11   | 251,98 | Ubuntu 15.04          |    |  |  |
| Servidor de VMs                                                         | $X5660-(2.8) x12$             | 11   | 251,98 | Ubuntu 15.04          | 4  |  |  |
| <b>VMs</b>                                                              | <b>QEMU</b> Virtual x1        |      | 178,60 | <b>Ubuntu</b> 12.04.5 |    |  |  |

**Tabela 1. Configurac¸ao do hardware utilizado nos experimentos. ˜**

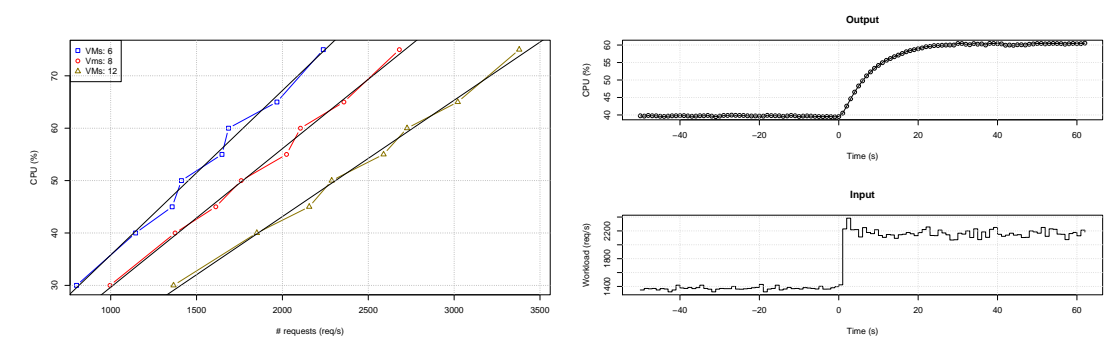

(a) Análise de linearidade.

(b) Dados de utilizados para identificação.

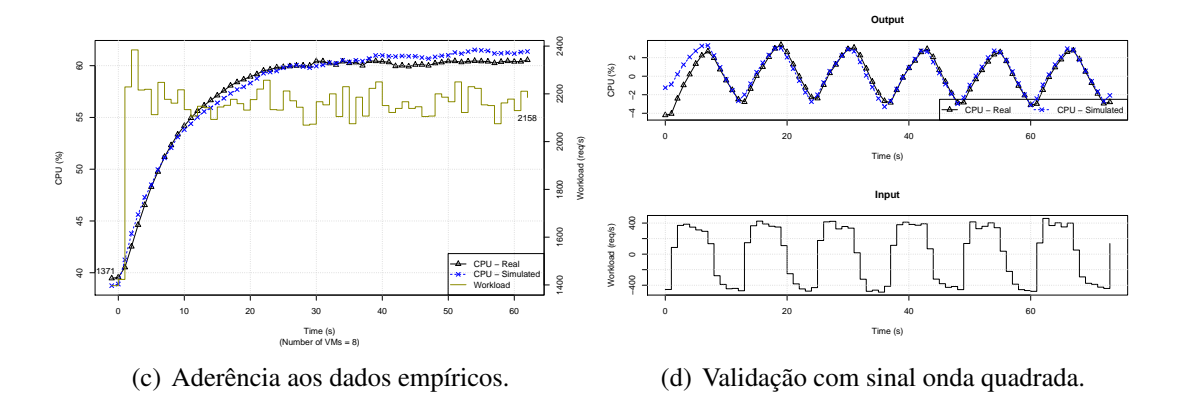

**Figura 2. Resultados obtidos do processo de identificação do sistema.** 

de experimentos para gerar dados e parametrização do modelo; (5) verificação: métricas estatísticas para avaliar o modelo; (6) validação: acurácia do modelo em relação outros sinais de entrada. Esses passos são detalhados em [Ljung 1999, Hellerstein et al. 2004, Pereira 2016]. A Figura 2 apresenta os resultados obtidos do processo de identificação.

Os passos 1 e 2 da identificação foram contemplados pela relação de linearidade entre as variáveis e é apresentada na Figura  $2(a)$ . Para a geração desses dados configurouse experimentos da seguinte forma: variou-se a quantidade de VMs, valores {6, 8, 12}. Para cada quantidade de VMs encontrou-se uma taxa de req/s estacionária tal que impactasse na variável  $U$  nos patamares de  $\{30, 40, 50, 60\}$ . Dessa forma, para cada combinação de VMs e U aplicou-se a carga W (req/s) correspondente, aumentando U em 15% no meio do experimento. Mediu-se  $W \in U$  periodicamente a uma taxa de amostragem de 1 s. Descartou-se os dados do período não estacionário. Em suma, conclui-se que o sistema é linear. Para este trabalho fixou-se a quantidade de VMs em 8 (oito) e a região de operação na faixa em que W está entre 1.371 e 2.158 req/s, fazendo com que U opere na faixa entre 40% e 60%, respectivamente. O ponto de operação é  $\bar{U} = 50\%$ .

O sinal de excitação adotado foi o de degrau (passo 3). Um sinal em degrau significa que o sistema deve estar em um ponto de operação com uma carga de trabalho estacionária e em determinado instante alterar abruptamente essa carga de modo que o sistema entre em outro patamar estacionário. Uma vantagem da utilização deste sinal é sua simplicidade de implementação e execução, sendo capaz de expor a dinâmica de um sistema computacional linear. A Figura  $2(b)$  apresenta os resultados. W é mantida a uma taxa estacionária de 1.351 reg/s e, no instante de tempo  $\theta$  (zero), houve uma mudanca abrupta para 2.158 reg/s. Observa-se o comportamento dinâmico entre as duas variáveis, pois  $U$  muda de 40% para 60% não instantaneamente, mas sim gradativamente, semelhante a um modelo exponencial (i.e:  $U = g \cdot (1 - e^{-\lambda}) \cdot W$ ), em que g é o ganho e  $\lambda$ define a velocidade em que o novo patamar estacionário será atingido).

O modelo utilizado para a identificação foi o Autorregressivo com entradas exógenas (ARX). Características importantes desse modelo incluem: sua flexibilidade de parametrização, linearidade, discreto e capacidade de representação da estocasticidade. A Figura 2(c) apresenta uma simulação do modelo identificado em relação aos dados empíricos (passo 4). O sistema identificado é descrito como um modelo ARX de primeira ordem com os parâmetros estimados  $a_1 = -0.9037$  e  $b_1 = 0.00273$ , que pode ser representado em formato de Função de Transferência como

$$
F(z) = \frac{b}{1 + az^{-1}} = \frac{0.00273}{1 - 0.9037z^{-1}}.
$$
 (1)

Os valores para RMSE e  $\mathbb{R}^2$  foram altos e satisfatórios (passo 5), 0, 7924 e 0, 8661 respectivamente. A Figura 2(d) apresenta a validação de  $F(z)$  capaz de representar o comportamento do sistema na faixa de operação (passo 6).

## 4. Análise de Resposta em Frequência

O desempenho do sistema foi modelado como um sistema dinamico linear e invariante no ˆ tempo (*Linear Time-invariant* — LTI) e representado por uma Função de Transferência de primeira ordem (Eq. 1). Isso significa que, respeitada a região de operação, pode-se simular o comportamento dinamico do desempenho de um sistema face a diferentes cargas ˆ de trabalhos. Isso é um ponto importante, pois permite que resultados sejam produzidos por simulação, em vez de experimentos que acarretam em custos. Dada a simplicidade e a característica recursiva de um modelo de FT, os resultados são praticamente instantâneos [Yang and Liu 2012]. Um método a ser explorado nesse tipo de modelagem de desempenho é a resposta em frequência, representado pelo diagrama de Bode.

O diagrama de Bode é um modelo não paramétrico em que utiliza-se a frequência para predição de desempenho (Figura 3). O eixo  $x$  representa a frequência com que eventos ocorrem, e no  $y$  o quanto do desempenho estacionário será atingido. O gráfico é produzido, teoricamente, ao excitar o sistema com uma onda senoidal de frequência  $x$ , obtendo a amplitude do sinal de saída y. A leitura do gráfico de resposta em frequência é feita ao interpretar o quanto a variável de saída é atenuada em relação a variações na variável de entrada. Por exemplo, seja uma onda quadrada (Figura 4(a)) de período  $P$ segundos e amplitude A. Se P tiver comprimento  $0, 5$ s, a frequência será  $2$  Hz; se tiver 1 s, frequência de 1 Hz; 2 s, frequência de  $0, 5$  Hz; e assim por diante. Dessa forma, definese frequência como  $f = 1/P$ . Deve-se ressaltar que o período da onda quadrada possui dois patamares, cada um correspondendo a metade de  $P$ ,  $D = P/2$ . Na Figura 3(a), se  $P = 32$  s,  $D = 16$  s e  $f = 0,003$  Hz  $(3.10^{-2})$ , haverá uma atenuação de aproximadamente 50% do valor final atingido em estacionário. Portanto, para o sistema  $F(z)$ , Eq. 1, o impacto no desempenho do sistema é o inverso da frequência com que os eventos ocorrem.

O diagrama Bode serve como referência para quantificação da relação entre frequência e impacto no desempenho (Figura 3). Eventos de alta frequência para o sistema em estudo neste artigo caracterizam como alteração abruptas nos valores, porém com

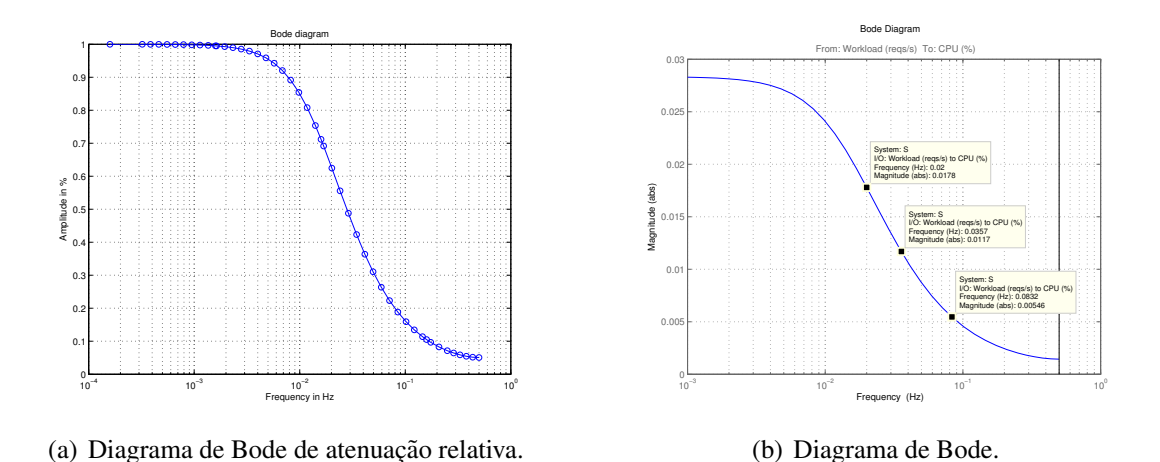

**Figura 3. Resposta em frequência do sistema**  $F(z)$ , Eq. 1.

duração baixa incapaz de influenciar no desempenho. Seja  $W$  em regime estacionário e dados coletados de execução única — inspecionar Figura  $6(b)$ . O sinal é ruidoso pois observa-se que há um patamar médio de req/s e uma variação em torno desta média. A representação desse sinal no domínio da frequência é composta por uma frequência 0 Hz sobreposta de outras frequências mais altas. A frequência zero corresponde ao valor médio de  $W$ . Uma conclusão importante é que esse ruído influenciará pouco na variável de saída do sistema identificado (Eq. 1). Os picos e vales causados pela alta frequência se anulam, caso em que há uma variância maior na entrada do que na saída.

Como prova de conceito, foram escolhidas 3 (três) frequências de interesse a fim de analisar se os valores previstos pelo diagrama de Bode representam o desempenho do sistema. A Figura  $3(b)$  apresenta as frequências anotadas e os valores absolutos de atenuação. Os experimentos foram conduzidos aplicando-se  $W = 1.371$  por 40 s, correspondente ao tempo transiente inicial (*warm-up*), seguidos de uma excitação do tipo onda quadrada, com duração de  $\{6, 14, 25\}$ s. A duração,  $D_i$ , de uma frequência,  $f_i$ , pode ser obtida pelo cálculo  $D_i = 1/2f_i$ . A atenuação em  $U$  é observada pela máxima amplitude realizada no experimento e dada por  $A = mag/g$ , em que mag é magnitude, observada na Figura 3(b), e  $q \notin \text{o}$  ganho do sistema, neste caso 0, 0283. A terminologia adotada é representada na Figura 4(a). Cada experimento foi replicado 6 (seis) vezes e o intervalo de confiança de 95% foi calculado. A Figura 4 apresenta os resultados.

O mesmo sinal de entrada W produzido pelo sistema real foi passado para a FT, resultando em um sinal de saída simulado. Ou seja, o sinal de entrada foi passado tanto para o sistema real quanto para a FT. Observa-se que o modelo de FT para representação do desempenho é adequado. Cada experimento possui o valor médio de  $\bar{U} = 50\%$ , com o sinal  $U$  excursionando nas amplitudes mínimas e máximas, patamares alto e baixo. A Tabela 2 apresenta a acurácia dos resultados obtidos.

A atenuação de frequências mais altas podem ser observadas na Figura 5. Neste caso obteve-se o valor de W estacionário e com duração de  $512$ s a partir de um experimento no sistema físico. A transformada de Fourier permite observar esse sinal no domínio da frequência. Utilizou-se a transformada de Fourier rápida (FFT) para este fim. O resultado é o espectro do sinal, isto é, o conjunto de frequências que compõem aquele sinal. Escolheu-se três frequências com a finalidade de observar como elas são atenua-

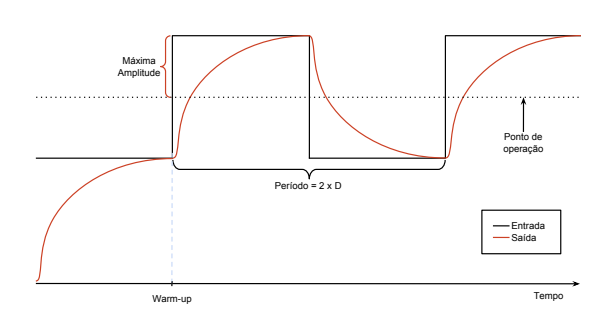

● ● ● ●●●●●●●●●●●●●●●●●●●●●●●●●●●● ●●●●●●●●●●●●●● ● ●●●●●●●●●●●●●●●● ●● ●●●●●●●●●●●●● ● ● ●●●●●●●●●●●●●●●●●● ● ●●●●●●●●●●●●● ● ●●●●●●●●●●●●●●●● ● ● ●●●●●●●●●● ●●●●●●●●●●●●●●●●● ●● ●● ●●  $\blacktriangle$ ● ●● ● ● ●●●●●●●●●●●●●●●●● ● ●●●●●●●●●●●● ● ● ● </del> ●● ● 10 20 30 40 50 60 CPU (%) **。** ●●● ●● ●●●●● ●●●● ●● ● ●●●● ●●● ●● ●●●●●●● ●●● ●●●●● 0 500 1000 1500 2000 2500 Workload (req/s) 0 100 200 300 400 Time (s) CPU−utilization **Simulation** Req/s

(a) Terminologia adotada para os experimentos.

(number of replicas  $= 6$ ) (b) Resposta em frequência com duração de 25 s.

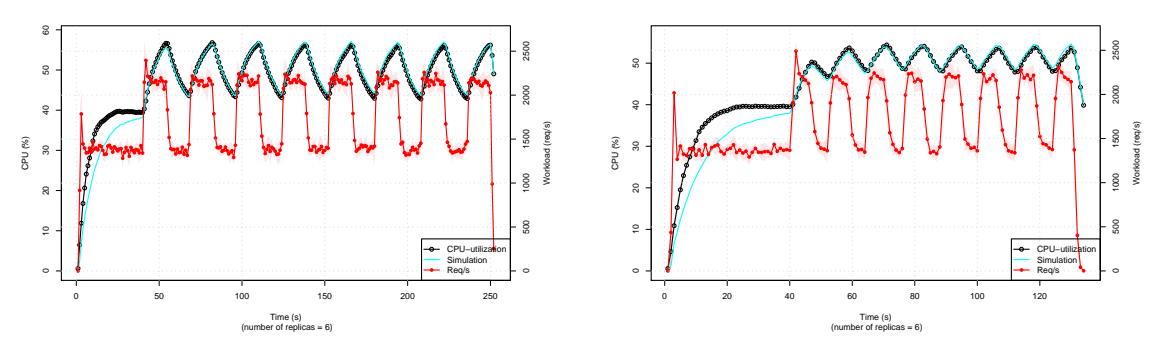

(c) Resposta em frequência com duração de 14 s.

(d) Resposta em frequência com duração de 6 s.

**Figura 4. Resposta em frequência. Ponto de operação a 50% de CPU. Denomina**se o sinal como onda quadrada ou trem de pulsos por seu formato característico.

das após passar pelo sistema. As frequências escolhidas foram  $\{0.0075, 0.01, 0.02\}$  Hz. Assim, após a obtenção do espectro, multiplicou-se cada frequência por  $\{1.2, 1.4, 1.6\}$ respectivamente, amplificando-as. O sinal desejado foi computado a partir da transformada inversa de Fourier. Em suma, obteve-se o sinal no domínio do tempo; levou-o para o domínio da frequência; alterou-se algumas frequências; o trouxe para o domínio do tempo novamente. A Figura  $5(a)$  apresenta o sinal após essa alteração (o sinal antes da alteração é apresentado na Figura  $6(b)$ ). A frequência alterada mais baixa,  $0.0075$ , é responsável pela oscilação mais observável, e as outras duas frequências correspondem às oscilações de menor duração e com amplitudes contundentes.

Ao passar esse novo sinal de entrada,  $W'$ , pela FT, obtém-se  $U$  conforme observado na Figura 5(b). Ao inspecionar seu espectro, as frequências adicionadas mais

| Duração  | Predito (Pr) | Empírico (Em) | Resíduo     |
|----------|--------------|---------------|-------------|
| Degrau   | $(CPU\% )$   | $(CPU\% )$    | $(Pr - Em)$ |
| 25 alto  | 56,27        | 59,095        | $-2,825$    |
| 25 baixo | 43,73        | 40,305        | 3,425       |
| 14 alto  | 54,12        | 56,372        | $-2,252$    |
| 14 baixo | 45,88        | 43,099        | 2,781       |
| 6 alto   | 51,92        | 53,406        | $-1,486$    |
| 6 baixo  | 48,08        | 47,960        | 0,12        |

**Tabela 2. Acuracia dos valores baixo e alto preditos pelo modelo. ´**

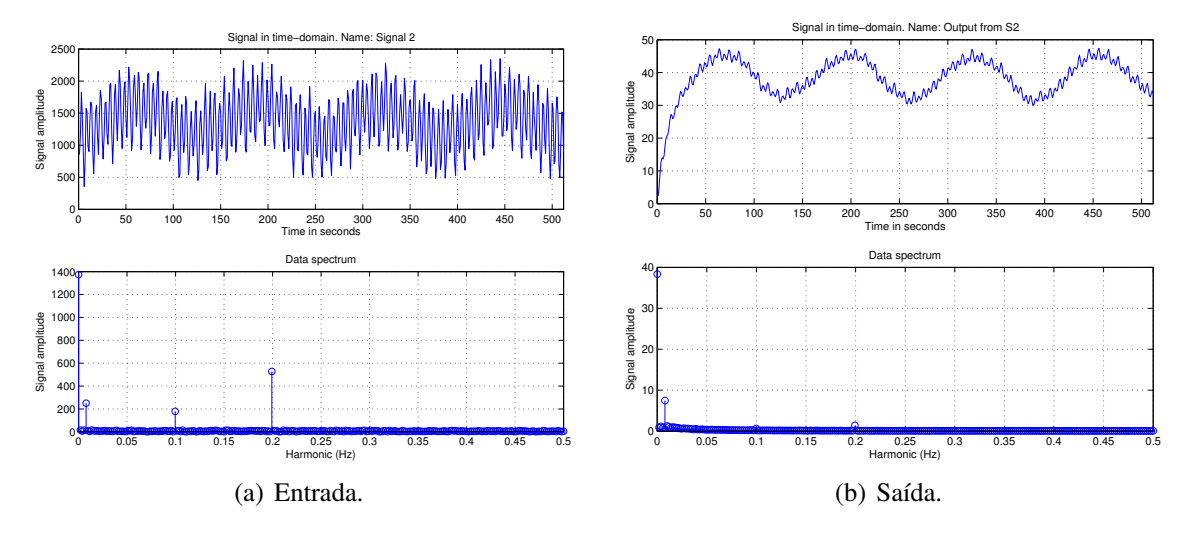

**Figura 5. Comportamento de atenuação de frequências.** 

altas,  $0.01$  e  $0.02$ , foram consideravelmente mais atenuadas se comparadas à frequência mais baixa, 0.0075. Mas todas as frequências mais altas (localizadas à direita) foram atenuadas também. As frequências mais baixas (à esquerda) foram menos atenuadas. A quantificação dessa atenuação é a mesma descrita pelo diagrama de Bode (Figura 3).

# 5. Geração de Rajadas

Uma aplicação que pode ser feita a partir da FT e da análise em frequência é a especificação de um método para a geração de carga de trabalho com rajadas. Uma característica importante dessa abordagem é considerar a carga de trabalho que relaciona o desempenho do sistema, um método diferente daqueles comumente adotados [Centurion et al. 2012]. Devido ao fato de ser um modelo gerado por meio de dados empíricos, pode-se parametrizar como a carga irá impactar no sistema de forma precisa. Seja a especificação de uma rajada tal que haja restrições nos períodos de flutuações no número de reg/s, não tão curtas de modo que elas sejam absorvidas pela inércia do sistema, nem tão longas a ponto de se apresentarem como um degrau.

Como já foi ilustrado pela Figura 4(a), o trem de pulso possui dois parâmetros: a amplitude (A) e a duração (D). Para este estudo essas variáveis terão valores aleatórios dentro da faixa de operação do sistema. Um requisito para a geração da carga de trabalho é o modelo de desempenho do sistema, o qual, por meio da análise em frequência, quantifica a faixa de valores significantes. O tempo de assentamento (*settling time*) do sistema e´ 39 s (Eq. 1). Portanto, D deve possuir pelo menos tamanho 40 s de forma que o sistema atinja diferentes patamares de estacionariedade. Também é importante que a rajada ocorra dentro da região de operação ( $U \in [40\%, 60\%]$ ), A deve estar entre 1.371 e 2.158 req/s.

Um sinal do tipo *Pseudo-Random Binary Sequence* (PRBS) apresenta uma série que se assemelha com o trem de pulso já apresentado, porém com duração  $(D)$  variável. O comprimento do sinal e a quantidade de mudanças de magnitude dependem do parâmetro n. No caso do PRBS esse valor corresponderá a  $l = 2<sup>n</sup> - 1$  e  $m = 2<sup>n</sup>/2$ , em que l é o comprimento do sinal,  $m$  é a quantidade de variações que ocorrerá no sinal e  $n$  a quantidade de *bits* utilizados para gerar a sequência. Isso significa que, caso *n* seja 4 (quatro), o sinal produzirá uma entrada sintética que corresponderá a uma excitação de

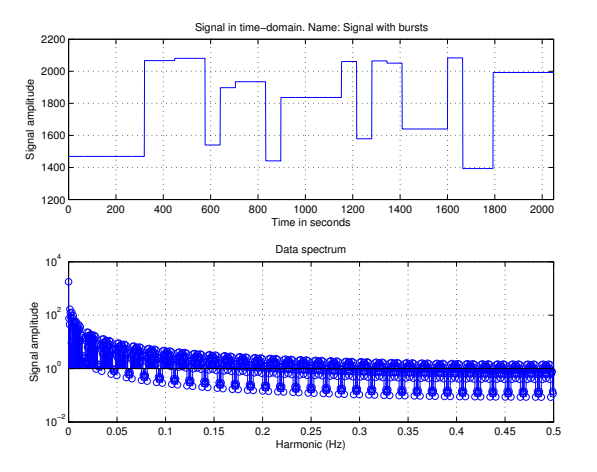

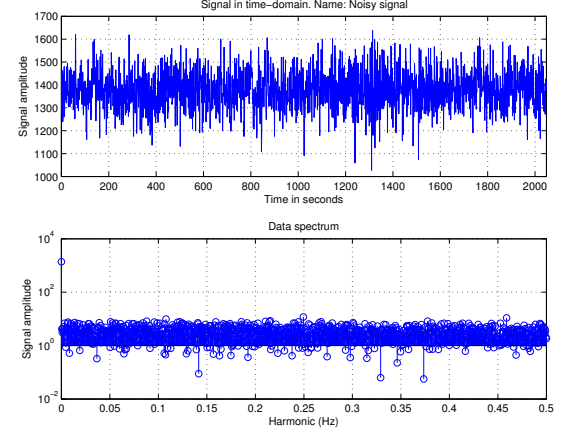

(a) Sinal pseudo-aleatorio com amplitude variantes ´ dentro da região de operação.

(b) Sinal ruidoso extraído do sistema, oriundo de execução única com carga de trabalho estacionária.

#### **Figura 6. Sinais para composição do sinal de rajada.**

duração 31 s e a quantidade de vezes em que o sinal alternará será 16.

A amplitude pode ser alterada após a geração do sinal PRBS. Uma estratégia é gerar m valores dentro da faixa de operação e, para cada mudança presente no sinal, atribuir determinada amplitude. Com essa alteração o sinal resultante teria as características aleatórias de mudanças presentes no PRBS, porém não limitado aos valores extremos. A Figura 6(a) apresenta um sinal gerado dessa forma. A Figura 6(b) corresponde a uma execução de 2.048 s em regime estacionário, esse sinal é denominado como um sinal de entrada com ruído inerente da carga de trabalho.

Os espectros apresentados na Figura 6, obtidos pela FFT, podem ser somados. A Figura 7(a) corresponde ao sinal produzido. Ao passar esse sinal para a FT, o resultado produzido é apresentado na Figura  $7(b)$ . Ao inspecionar os espectros da Figura 7, percebe-se que parte considerável de frequências são removidas, comportamento típico de um filtro passa baixas. A rajada gerada conforme especificada teve seu objetivo atingido, provocando os patamares estacionários desejados. É possível mudar a duração das alterações e prever o desempenho do sistema por meio de simulação.

#### 6. Carga de Trabalho Baseada em Traços

Como demonstrado nas seções anteriores, frequências do sinal de entrada são reduzidas após o processamento realizado pelo sistema. Portanto, ao filtrar o sinal de entrada,  $W_1$ , por um filtro com as mesmas propriedades dinâmicas do sistema, o resultado produzido,  $W_f$ , tende a ter um impacto semelhante ao de  $W_1$ . Isto é, para o sistema  $F(z)$ , as entradas  $W_1$  e  $W_f$  produzem o mesmo resultado. Pode-se derivar um filtro que mantenha a mesma magnitude entre os sinais de entrada e saída (o que corresponde a uma FT de ganho unitário) e remova as frequências conforme informações obtidas a partir do Diagrama de Bode da FT identificada. O equacionamento para esse filtro é  $S<sub>filter</sub>(z) = S(z)/dc$ , em que  $dc$  é o ganho da FT. Considerando a FT da Eq. 1 cujo ganho DC é 0, 0283, tem-se

$$
F_{filtro}(z) = \frac{F(z)}{0,0283} = \frac{0.00273}{0.02835 - 0.02562z^{-1}}.
$$
 (2)

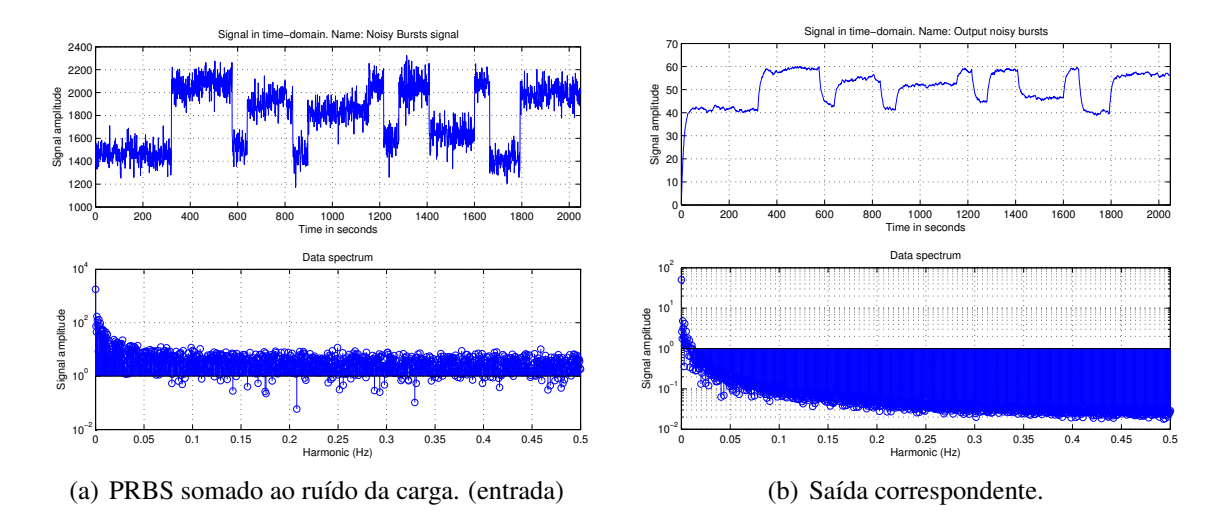

**Figura 7. Rajada produzida e seu impacto no sistema.**

Foram considerados 4 (quatro) traços de execução com a finalidade de verificar o impacto dessas cargas no sistema em teste, a saber: Clarknet, NASA, Copa '98 (obtidos de [LBL 2016] ) e Google [Reiss et al. 2011]. Os *datasets* preparados possuem informações de requisições a servidores Web (Clarknet, NASA e Copa '98) com uma taxa de amostragem de 1 s (1 Hz) e *jobs* para Google com precisão de milissegundos  $(1 \text{ MHz})$ . Processou-se os arquivos de modo que cada requisição presente nos arquivos representasse uma requisição a ser transformada pela FT. No caso do Google, agrupouse as requisições em períodos de 1 s. Dessa forma, os *datasets* serviram como sinal de entrada para duas FTs  $F(z)$ , Eq. 1, e  $F_{filter}(z)$ , Eq. 2 — simuladas com o Matlab ©.

A Figura 8 apresenta os resultados obtidos do traço Clarknet. Ao observar os sinais de entrada (Figura 8(a)), eles são diferentes e apresentam correlação de  $0.6478$ . Isso significa que parte considerável do sinal original foi removida, restando apenas as frequências mais baixas. O que se observa na saída (Figura 8(b)) é que há uma semelhança grande, correlação de 0, 9509. Uma conclusão para este caso é que duas entradas distintas produzem a mesma resposta para o sistema em estudo. As diferenças nos sinais de entrada impactam de forma irrelevante no desempenho. No entanto, esse não é o caso da carga Copa '98, em que os sinais de entrada apresentam correlação de 0, 9980 e saída de 0, 9998 — o filtro removeu pouco das frequências existentes no sinal original.

A Tabela 3 apresenta os resultados obtidos de todos os traços estudados. Os traços Clarknet e NASA possuem frequências mais altas, que são absorvidas pela inércia do sistema. Já o traço da Copa '98 possui frequências baixas na alteração da taxa de req/s, isso faz com que os resultados com e sem filtro sejam equivalentes. Os traços da Google possuem altas frequências, mas também não linearidades, fazendo com que a correlação entre as entradas seja de aproximadamente  $0, 43$ , no entanto, as saídas com aproximadamente 0, 82. Como o modelo é linear, as não linearidades existentes diminuem a correlação entre as saídas obtidas. Deve-se mencionar que essas afirmações são válidas para a FT em estudo (Eq. 1). Para sistemas com dinâmicas diferentes os resultados serão outros.

A carga de trabalho Clarknet tem pouco impacto no sistema, causando uma taxa de utilização de menos de  $0, 35\%$ . Caso fosse necessário excitar o sistema com essa carga de trabalho, de forma tradicional, dificilmente obteríamos um resultado significante. No

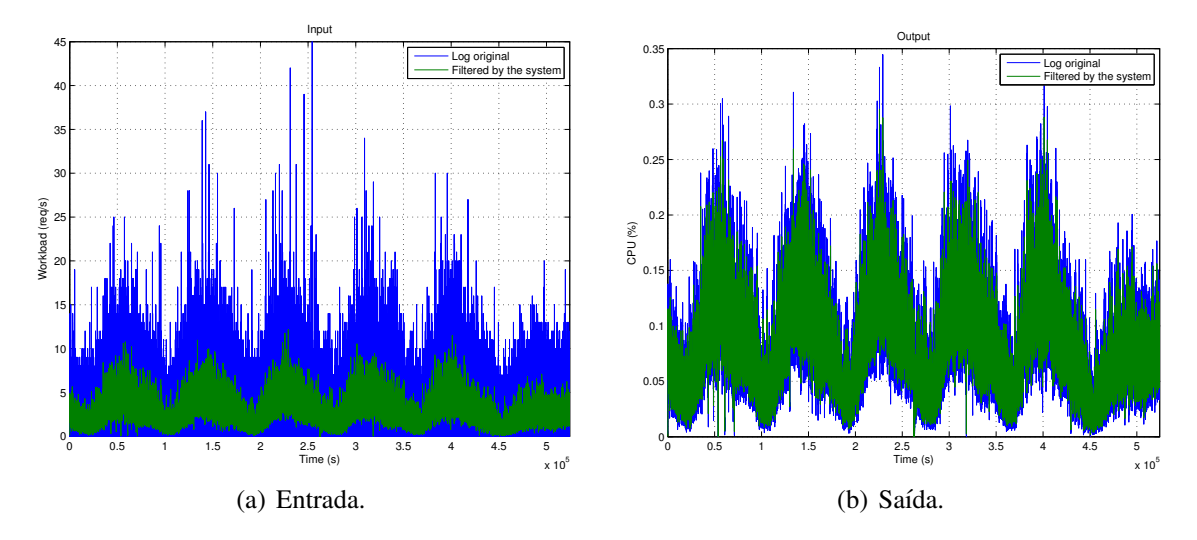

Figura 8. Resultados obtidos a partir do traço Clarknet.

entanto, como há a FT do sistema e sabe-se seu comportamento em resposta a frequência, é possível observar o espectro da carga em estudo e alterar a magnitude das frequências de modo que elas impactem no sistema conforme desejado.

# 7. Conclusões

Este artigo apresentou uma abordagem para a modelagem de desempenho baseada em Função de Transferência (FT), bem como a análise de resposta em frequência de um sistema de *e-commerce*. O modelo utilizado possibilita a previsão do desempenho do sistema em cargas variantes no tempo e permite que cenários do tipo "*what-if*" sejam simulados através da FT sem o ônus de execuções extras. A análise de resposta em frequência permitiu quantificar como a carga de trabalho é absorvida pelo sistema, evidenciando como as frequências são atenuadas. A abordagem adotada proporcionou um novo olhar acerca da geração de carga de trabalho ao incluir o modelo do sistema no processo. Os resultados obtidos permitiram (1) a especificação de um método para a geração de rajadas que pode ser configurado de acordo com a dinamica de desempenho do sistema e (2) a ˆ demonstração de que duas cargas distintas impactaram de forma equivalente no sistema, destacando a importância de considerar o sistema ao utilizar a carga de trabalho no processo de *benchmark*. Os metodos apresentados neste artigo podem ser generalizados para ´ sistemas em que o modelo de desempenho seja em função da carga de trabalho.

Como trabalhos futuros, espera-se estender a modelagem para sistemas não lineares (NARX) e de múltiplas entradas e saídas (MIMO). A resposta em frequência pode ser útil na implementação de políticas de *auto scaling* para evitar a criação de VMs durante o período transiente [da Luz et al. 2016]. Outro trabalho a ser explorado é a comparação

| Nome        | Entradas | Saídas |
|-------------|----------|--------|
| Clark       | 0.6478   | 0,9509 |
| <b>NASA</b> | 0,5357   | 0,9198 |
| Copa 98     | 0,9980   | 0,9998 |
| Google      | 0,4330   | 0,7931 |

**Tabela 3. Correlações entre os sinais de entradas e saídas.** 

de técnicas tradicionais de modelagem de carga de trabalho com a abordagem proposta neste artigo, permitindo evidenciar as vantagens e desvantagens de cada técnica.

# Agradecimentos

Agradecemos CAPES, FAPESP, CNPq, LaSDPC/USP e IFSP pelo apoio financeiro, e também aos revisores anônimos por suas contribuições.

## **Referências**

- Centurion, A. M., Santana, M. J., Santana, R. C., and Bruschi, S. M. (2012). Impacto da carga de trabalho com rajadas no desempenho de serviços web. In *XXX Simpósio Brasileiro de Redes de Computadores e Sistemas Distribu´ıdos (SBRC)*, pages 422–435.
- da Luz, H. J. F., Júnior, L. A. P., dos Santos de Souza, F. L., and Monaco, F. J. (2016). Modelagem analítica de sobrecarga transiente em sistemas computacionais por meio de parâmetros dinâmicos obtidos empiricamente. In *XIV Workshop de Computação em Clouds e Aplicações*, Salvador, BA. Sociedade Brasileira de Computação.
- Diao, Y., Hellerstein, J. L., Parekh, S., Shaikh, H., and Surendra, M. (2006). Controlling quality of service in multi-tier web applications. In *26th IEEE International Conference on Distributed Computing Systems (ICDCS'06)*, pages 25–25.
- Hellerstein, J. L., Diao, Y., Parekh, S., and Tilbury, D. M. (2004). *Feedback Control of Computing Systems*. Wiley-IEEE Press.
- Huang, D., He, B., and Miao, C. (2014). A survey of resource management in multi-tier web applications. *IEEE Communications Surveys Tutorials*, 16(3):1574–1590.
- Jain, R. (1990). *The art of computer systems performance analysis: techniques for experimental design, measurement, simulation, and modeling*. John Wiley & Sons.
- Jiang, Y., Sivalingam, L. R., Nath, S., and Govindan, R. (2016). Webperf: Evaluating what-if scenarios for cloud-hosted web applications. In *Proceedings of the 2016 Conference on ACM SIGCOMM 2016 Conference*, New York, NY, USA. ACM.
- LBL (2016). The internet traffic archive. http://ita.ee.lbl.gov/. Accessado: 01/12/2016.
- Ljung, L. (1999). *System Identification: Theory for the User*. Pearson Education.
- Mamani, E. L. C. (2016). *Metodologia de benchmark para avaliação de desempenho não* $e$ stacionária: um estudo de caso baseado em aplicações de computação em nuvem. PhD thesis, PPG-CCMC ICMC USP.
- Mamani, E. L. C., Pereira, L. A., Santana, M. J., Santana, R. H. C., Nobile, P. N., and Monaco, F. J. (2015). Transient performance evaluation of cloud computing applications and dynamic resource control in large-scale distributed systems. In *High Performance Computing Simulation (HPCS), 2015 International Conference on*, pages 246–253.
- Mell, P. M. and Grance, T. (2011). Sp 800-145. the nist definition of cloud computing. Technical report, National Institute of Standards & Technology, Gaithersburg, USA.
- Menasce, D. (2002). TPC-W: a benchmark for e-commerce. *IEEE Internet Computing*.
- Papadopoulos, A. V., Maggio, M., Terraneo, F., and Leva, A. (2015). A dynamic modelling framework for control-based computing system design. *Mathematical and Computer Modelling of Dynamical Systems*, 21(3):251–271.
- Pereira, L. A. (2016). *Uma abordagem baseada em resposta em frequencia para modela- ˆ gem e avaliac¸ao de desempenho n ˜ ao estacion ˜ aria em sistemas computacionais ´* . PhD thesis, PPG-CCMC ICMC-USP.
- Pereira, L. A., Mamani, E. L. C., Santana, M. J., Santana, R. H. C., Nobile, P. N., and Monaco, F. J. (2015a). Non-stationary simulation of computer systems and dynamic performance evaluation: A concern-based approach and case study on cloud computing. In *Computer Architecture and High Performance Computing (SBAC-PAD), 2015 27th International Symposium on*, pages 130–137.
- Pereira, Jr., L. A., Mamani, E. L. C., Santana, M. J., Santana, R. H. C., Monaco, F. J., and Nobile, P. N. (2015b). Extending discrete-event simulation frameworks for nonstationary performance evaluation: Requirements and case study. In *Proceedings of the 2015 Winter Simulation Conference*, WSC '15, Piscataway, NJ, USA. IEEE Press.
- Qu, C., Calheiros, R. N., and Buyya, R. (2016). Auto-scaling web applications in clouds: A taxonomy and survey. *arXiv Computing Research Repository (CoRR)*.
- Reiss, C., Wilkes, J., and Hellerstein, J. L. (2011). Google cluster-usage traces: format + schema. Technical report, Google, Inc. Posted at https://github.com/ google/cluster-data.
- Santos, B., Carnivali, G., Almeida, W., Vieira, A. B., Ítalo Cunha, and Almeida, J. (2016). Caracterização do comportamento dos clientes de um sistema de vídeo ao vivo durante um evento de larga escala na internet. In *XXXIV Simposio Brasileiro de Redes de ´ Computadores e Sistemas Distribu´ıdos (SBRC)*, pages 468–481.
- Silva, T. H., de Melo, P. O. S. V., , Almeida, J., and Oliveira, A. A. F. (2013). Uma fotografia do instagram: caracterização e aplicação. In *XXXI Simpósio Brasileiro de Redes de Computadores e Sistemas Distribuídos (SBRC)*, pages 455–468.
- Souza, F. (2016). Extensão da geração de carga do Bench4Q para benchmark de desempenho em regime transiente. Master's thesis, ICMC/USP.
- Veeraraghavan, K., Meza, J., Chou, D., Kim, W., Margulis, S., Michelson, S., Nishtala, R., Obenshain, D., Perelman, D., and Song, Y. J. (2016). Kraken: Leveraging live traffic tests to identify and resolve resource utilization bottlenecks in large scale web services. In *12th USENIX Symposium on Operating Systems Design and Implementation (OSDI 16)*, pages 635–651, GA. USENIX Association.
- Yang, F. and Liu, J. (2012). Simulation-based transfer function modeling for transient analysis of general queueing systems. *European Journal of Operational Research*.
- Yuan, D., Joshi, N., Jacobson, D., and Oberai, P. (2013). Scryer: Netflix's predictive auto scaling engine - part 2. https://goo.gl/6tlHdb. Accessado: 01/12/2016.
- Zhang, W., Wang, S., Wang, W., and Zhong, H. (2011). Bench4q: A qos-oriented ecommerce benchmark. In *Computer Software and Applications Conference (COMP-SAC), 2011 IEEE 35th Annual*, pages 38–47.